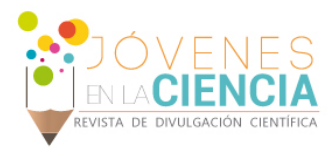

# Simulación de Sistemas Robóticos: Control Visual

# Jesús Daniel Laines Gutiérrez (1), Dr. Víctor Ayala Ramírez (2)

1 [Ingeniería En Sistemas Computacionales, Instituto Tecnológico Superior de los Ríos] | [JESUS\_LAINES\_93@hotmail.com]

2 [División de Ingenierías, Campus Irapuato-Salamanca, Institución Universidad de Guanajuato] | [ayalav@laviria.org]

### Resumen

En este trabajo se hablará acerca del uso de la visión en la simulación de sistemas robóticos. Se propone un método de navegación reactiva que permita al robot vagar en el escenario sin colisionar con obstáculos o con las paredes que delimitan el área navegable. Se utiliza la simulación para verificar la validez del método de control visual. Se muestran resultados preliminares obtenidos.

### Abstract

In this paper we will talk about machine vision by simulating robotic systems. Using the reference edges and obstacles so that it can wander over the entire surface. The simulator will be very helpful because you can achieve more realistic simulations regarding the basic elements of the robot. This system ensures that the robot to process an image, we of image information and to calculate the color of the scene and use the coordinates of the images for a log of their positions in the world.

Palabras Clave **Robots Móviles, Visión Robótica, Control Visual.** 

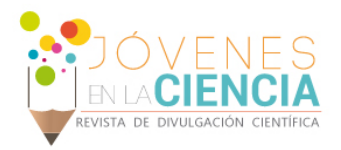

### **INTRODUCCIÓN**

Una de las funciones básicas para que un robot móvil pueda cumplir su misión, es por medio de la navegación y el seguimiento de trayectorias de objetos que sirvan de referencia. Para esto, se requiere un módulo de control que se encarga de tomar decisiones acordes con la información obtenida y alcanzar el objetivo de una forma segura y óptima.

Algunas aplicaciones de la robótica móvil se llevan a cabo en la vigilancia, búsqueda de objetos, exploración, rescate y transportación de objetos, las cuales se realizan en los robots móviles terrestres, aéreos, espaciales y marinos [1].

Para realizar tareas diseñadas en un entorno seguro es necesario contar con herramientas que sean capaces de poder simular el comportamiento de un robot móvil en un entorno realista.

Un robot móvil tiene acceso a la información adquirida por sus sensores. Algunos de los sensores más importantes son aquellos que capturan la información visual del escenario que rodea al robot.

La visión por computadora se encarga de desarrollar métodos de análisis de imágenes. En el caso de los robots existen restricciones adicionales para la implementación de métodos de visión por la naturaleza de ellos.

El uso de la visión en robots es especialmente importantes en tareas de navegación donde permite evitar obstáculos fijos y móviles en su escenario.

Existen diversos trabajos relacionados a la visión, por ejemplo: Arkin [2], Das [3], Bekey [4], Tsai [5], entre otros. En estos trabajos, se aborda la problemática de implementar simuladores de robótica móvil para la ejecución de tareas de uno o varios robots.

En nuestro caso, el robot trabaja con un simulador de escenarios que genera la información sintética de los sensores del robot según la posición del robot en el escenario. En esta vista aparecen todos los elementos que componen el escenario y a través de un procesamiento de imágenes se pretende encontrar una trayectoria que evite la colisión del robot con las paredes que delimitan el escenario y con los obstáculos fijos presentes en el escenario.

El objetivo específico de este proyecto es desarrollar una estrategia de control reactivo del robot, que le permita recorrer la mayor parte del escenario sin entrar en colisión con los elementos que obstaculizan su movimiento (paredes y obstáculos). Todo ello realizado en un entorno de simulación.

## **MATERIALES Y MÉTODOS**

El problema de la investigación abordado en este trabajo es el movimiento continuo del robot en un entorno delimitado pero que contiene obstáculos estáticos. La información que guiará el movimiento del robot es la información de una cámara montada en él.

Esto implica el desarrollo de métodos del sensor control visual que procesa las imágenes captadas por el robot y que generan los comandos de movimiento del robot móvil.

#### **Simulación de Sistemas**

La simulación de sistemas es útil cuando:

- No existe un método analítico simple del sistema a modelar.
- No hay conocimiento suficiente de los elementos del sistema y de sus interacciones.
- Se busca analizar la propagación de cambios en sistemas altamente complejos.

En el caso de los robots móviles, se trata de sistemas complejos, en los que es necesario validar toda funcionalidad en simulación antes de ser implementada en el robot real. Esto evita provocar daños en objetos físicos, personales y en el robot mismo.

#### **Simulador del Robot**

El robot considerado en este trabajo es un robot diferencial, en la Ecuación 1 se presenta el modelo cinemático del robot.

1894

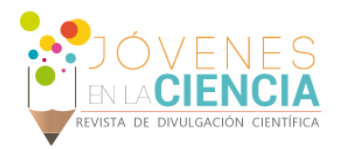

$$
\begin{bmatrix} \dot{x} \\ \dot{y} \\ \dot{\theta} \end{bmatrix} = \begin{bmatrix} \cos(\theta) & \sin(\theta) & 0 \\ -\sin(\theta) & \cos(\theta) & 0 \\ 0 & 0 & 1 \end{bmatrix} \begin{bmatrix} \frac{r_1 \dot{\phi}_1 + r_2 \dot{\phi}_2}{2} \\ 0 \\ \frac{r_1 \dot{\phi}_1 - r_2 \dot{\phi}_2}{2l} \end{bmatrix} (1)
$$

Este robot trabaja en un escenario de dimensiones conocidas que tiene varios obstáculos fijos. Una presentación gráfica del escenario se muestra en la Imagen 1 donde se ve la vista del robot.

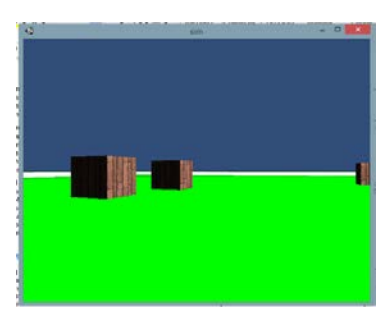

**Imagen 1.- Escenario del Robot.**

El robot interactúa con un simulador de escenarios que genera sintéticamente las imágenes que el robot adquiere por su sensor visual en una pose cualquiera  $q = (x, y, \theta)$ .

En la Imagen 2 se muestra el diagrama de flujo que se utilizará para el análisis de imágenes que se desarrolla en Matlab usando el *Image Processing Toolbox* disponible en esta plataforma.

El simulador es un sistema independiente al modelo del robot, fue desarrollado usando un motor de video juegos [6].

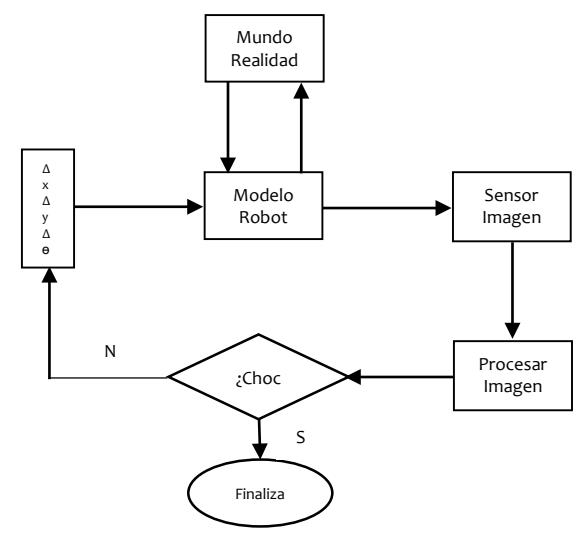

**Imagen 2.- Diagrama de flujo para el procesamiento de imágenes.**

#### **Control Visual**

Un sistema de control visual funciona con el uso de técnicas de la robótica, visión y control. También es una realimentación extraída de un sensor de visión para así controlar el movimiento del robot.

De acuerdo a Hutchinson [7], los sistemas de servo control visual pueden ser clasificados en dos tipos:

- Sistemas basados en imagen, donde la señal de error es medida directamente en la imagen y mapeada a las señales de control del actuador.
- Sistemas basados en posición, donde se usan técnicas de visión donde se desenvuelve el robot. Y en la que el control del actuador se calcula a partir del error obtenido de tal información.

En nuestro sistema, el robot realiza una tarea visual en la que no se realiza propiamente un servo control visual sino que solo se calcula la posición de la imagen de los objetos de interés, los bordes que delimitan el escenario y los obstáculos fijos detectados.

#### **Procesamiento Visual**

A fin de completar la tarea visual encomendada, el robot debe tener ciertas capacidades de procesamiento de las imágenes adquiridas por su sensor virtual.

- La manipulación de imágenes en tonos de gris, con el fin de reducir la carga computacional de la tarea.
- El análisis de histogramas para identificar los colores de los objetos presentes en la escena.
- La detección de bordes en zonas texturadas para la identificación de las regiones en la imagen.
- La representación de la posición de la imagen por medio del centroide de zonas de características de textura.

#### **Conversión de RGB a niveles de gris**

Una imagen de color RGB se representa por tres bidimensionales, correspondientes a los planos R, G y B. En la Imagen 3 se muestra como se ve una imagen en RGB.

1895

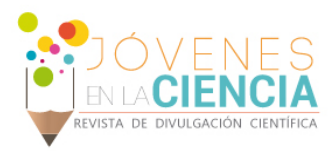

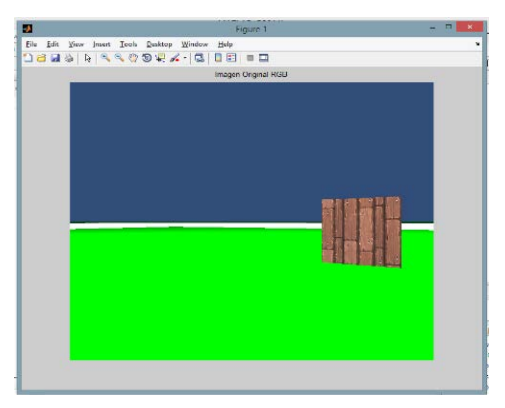

#### **Imagen 3.- Imagen original en RGB.**

En la Imagen 4 se muestra una imagen en niveles de gris obtenida a partir de una imagen RGB.

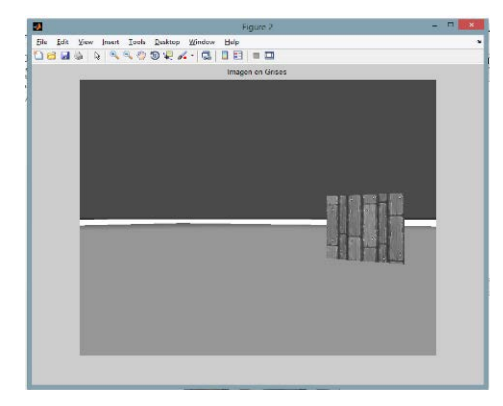

 **Imagen 4.- Imagen a escala de grises.**

#### **Histograma de la Imagen**

El histograma de una imagen es la representación gráfica del conteo de la repetición de los diferentes niveles de gris de una imagen. Generalmente se toma un contenedor estadístico por cada nivel de intensidad. La Imagen 5 muestra el histograma de la Imagen 4.

Los picos significativos del histograma señalan los niveles de gris que aparecen con mayor frecuencia en la imagen procesada. La asociación de estos niveles de gris con los objetos del escenario y su localización en la imagen permitirán una estrategia de control reactivo del robot.

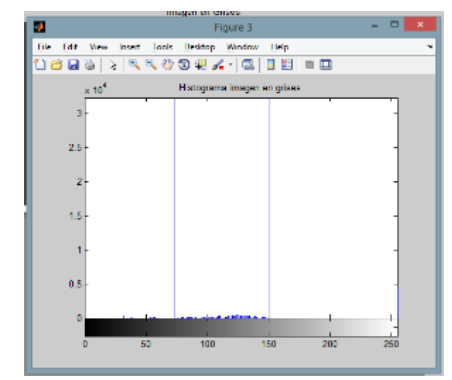

**Imagen 5.- Histograma de la imagen en niveles de gris**

#### **Extracción del Centroide**

El centroide de una región conexa es una característica que puede ser usada para representar su posición en la imagen. Para obtenerlo, es necesario conocer el nivel de gris que presenta la región objetivo y hacer un barrido sobre todos los píxeles en la imagen que contienen ese nivel de grises.

El resultado de esta operación es una única coordenada (xr, yr) que representa la coordenada de la región uniforme. La Imagen 6 muestra una captura de pantalla del resultado del cálculo del centroide en Matlab.

El cálculo de las posiciones en la imagen de los obstáculos y de las paredes del escenario determinará el movimiento que se debe comandar al robot. En este trabajo, el movimiento se indica al robot mediante un vector de desplazamiento  $((\Delta x, \Delta y, \Delta \theta)).$ 

|                                        |                    | MATLAB R2011b                                                 |                 |                                                                                                    |                                         | $ \sigma$       | $\mathbf{x}$ |
|----------------------------------------|--------------------|---------------------------------------------------------------|-----------------|----------------------------------------------------------------------------------------------------|-----------------------------------------|-----------------|--------------|
| <b>Lot</b><br>Debug Paralel<br>File.   | Desirop Wadaw Help |                                                               |                 |                                                                                                    |                                         |                 |              |
| 竹器区<br>指数の<br>$\sim$<br>49.10          | m                  | Cumm Folder C/Asert/ISUS LANES/DeMonitorial v  (Q             |                 |                                                                                                    |                                         |                 |              |
| Shertruk (2) Hearts Add (2) What's New |                    |                                                               | $H \subseteq A$ |                                                                                                    |                                         |                 |              |
| P D A X<br>Current Folder              |                    | Command Window                                                |                 | Workspace                                                                                                    |                                         | $-0.1$ $\times$ |              |
| R = Deckton + cim1 +                   | $-0.000$           | >> a = imread ('C:\Users\JESUS lAINES\Desktop\sinS\out.png'); |                 | En Select data to p., -<br>制图例略图 Roll Fair v                                                                                                    |                                         |                 |              |
| <sup>1</sup> Now *                     |                    | 55 imphoriate<br>55 b = publication (a) r                     |                 | Name -                                                                                                    | <b>Walter</b>                           | Mn              | New          |
| <sup>47</sup> bat.m                    |                    | 55 Englished (B1)                                             |                 | H.                                                                                                    | <520x612x3 windly                       | class class     |              |
| Gance                                  |                    | <b>SS TARE</b>                                                |                 |                                                                                                    | 195,8028                                | 745.80  295.80. |              |
| <b>Analystin</b>                       |                    |                                                               |                 |                                                                                                    | aS206512 min40s                         | 19              | 244          |
| endson                                 |                    | And #                                                         |                 |                                                                                                    | 520                                     | 55              | 539          |
| oncticam                               |                    |                                                               |                 | 圃                                                                                                    | <b>AD</b>                               | 612             | 612          |
| <b>By out prig</b>                     |                    |                                                               |                 | <b>Hilling</b>                                                                                                    | 11366                                   | 137655 137655   |              |
| inad                                   |                    | 106.6115                                                      |                 | <b>H</b> sons                                                                                                    | 1099037                                 | 10876. 00976.   |              |
| elemetatus.                            |                    |                                                               |                 | <b>H</b> simi                                                                                                    | <b>CONTE</b>                            | GIVE, AUDEL     |              |
| <sup>11</sup> demolo Lea               |                    |                                                               |                 |                                                                                                    |                                         |                 |              |
| <sup>C</sup> igmakoš.c                 |                    | and in                                                        |                 |                                                                                                    |                                         |                 |              |
| ejempložite.                           |                    |                                                               |                 |                                                                                                    |                                         |                 |              |
| 11 denote2 per                         |                    | 395,0340                                                      |                 |                                                                                                    |                                         |                 |              |
| Trigemploz.c                           |                    |                                                               |                 |                                                                                                    |                                         |                 |              |
| elemplotus.                            |                    |                                                               |                 |                                                                                                    |                                         |                 |              |
| <b>El gendel.ou</b>                    |                    | <b>USEM -</b>                                                 |                 |                                                                                                    |                                         |                 |              |
| <b>C</b> elemelation                   |                    |                                                               |                 |                                                                                                    |                                         |                 |              |
| ejemplo.bd                             |                    | ASSISTED                                                      |                 |                                                                                                    |                                         |                 |              |
| donalog                                |                    |                                                               |                 |                                                                                                    |                                         |                 |              |
| Elejemplouse                           |                    |                                                               |                 |                                                                                                    |                                         |                 |              |
| <b>Chairman</b>                        |                    | $a$ uny =                                                     |                 |                                                                                                    |                                         |                 |              |
| <sup>47</sup> demolections             |                    |                                                               |                 |                                                                                                    |                                         |                 |              |
| <b>E Illi can Date</b>                 |                    | 10710101                                                      |                 |                                                                                                    |                                         |                 |              |
|                                        |                    |                                                               |                 |                                                                                                    |                                         |                 |              |
|                                        |                    |                                                               |                 | <b>Command History</b>                                                                                                    |                                         | $m \n  n$       |              |
|                                        |                    | nets =                                                        |                 |                                                                                                    |                                         |                 |              |
|                                        |                    |                                                               |                 | $-$ clic                                                                                                    |                                         |                 |              |
|                                        |                    | 137655                                                        |                 |                                                                                                    | -a = inread ('C:\Users\JESUS LAINES\Ses |                 |              |
|                                        |                    |                                                               |                 | $-$ Lmobow(a) $t$                                                                                                    |                                         |                 |              |
|                                        |                    | <b>R</b> >> 1                                                 |                 | $-b = \frac{1}{2} \frac{1}{2} \$ |                                         |                 |              |
| Details                                | ≂                  |                                                               |                 |                                                                                                    |                                         |                 |              |
|                                        |                    |                                                               |                 | $-$ Amabizy (20.2)                                                                                                    |                                         |                 |              |
| Select a file to view details          |                    |                                                               |                 | $-$ test                                                                                                    |                                         |                 |              |
|                                        |                    |                                                               |                 | $\epsilon$                                                                                                    |                                         |                 | ٠            |
| 4 Start                                |                    |                                                               |                 |                                                                                                    |                                         |                 | <b>OVR</b>   |

**Imagen 6.- Resultados obtenidos del centroide.**

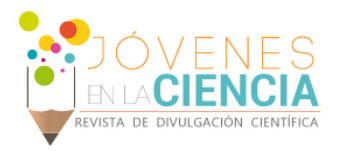

### **RESULTADOS Y DISCUSIÓN**

La Imagen 7 presenta el diagrama de las interacciones que se deben realizar para que el robot adquiera una nueva imagen y genere así el movimiento reactivo del robot.

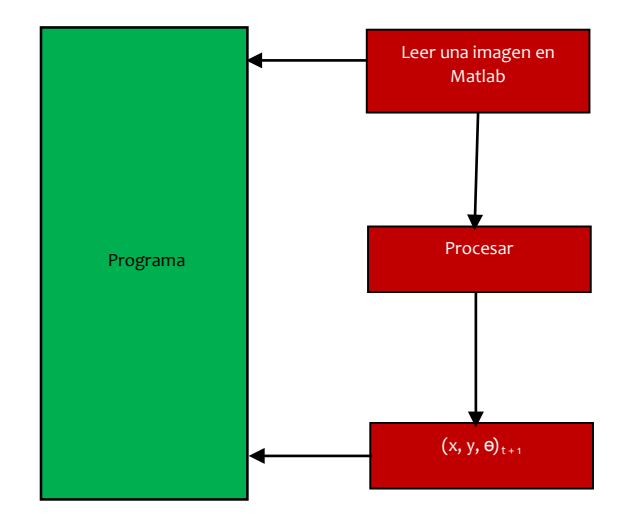

**Imagen 7.- Pasos para la nueva imagen.**

Al recibir la nueva imagen, el robot realizará el procesamiento de ella y generará un nuevo comando de movimiento completando así su ciclo de control visual. La Imagen 8 muestra el resultado esperado del procesamiento.

Como podemos darnos cuenta en la Imagen 8, el robot se desplazará en el plano x-y, aunque su control será en el espacio (x, y, ɵ) de sus configuraciones.

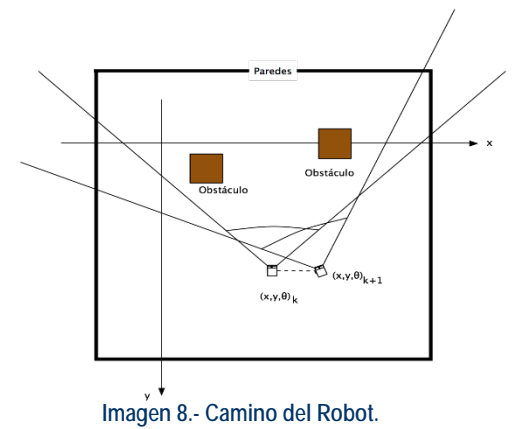

El sistema fue implementado en Matlab, obteniendo resultados preliminares en cada una de las funciones descritas en este reporte.

### **CONCLUSIONES**

En esta investigación se habló acerca de los elementos que componen a un robot móvil que utiliza visión. Se presentaron los elementos que se utilizaron en Matlab para el funcionamiento del simulador. Mediante la simulación el robot se pudo mostrar resultados preliminares del control visual, quedando pendiente una etapa de automatización completa del procesamiento. Se validó la importancia de la simulación de sistemas robóticos en el desarrollo de funcionalidades útiles a la robótica móvil.

## **AGRADECIMIENTOS**

El primer autor agradece el apoyo de los integrantes del LaViRIA de la Universidad de Guanajuato para poder realizar el verano de investigación. También agradece al CONACYT por el apoyo para poder estar en esta estancia de verano y al Instituto Tecnológico Superior de los Ríos por brindarme la oportunidad de poder hacer una investigación científica.

## **REFERENCIAS**

[1] Siegwart, R., Nourbakhsh. I., & Scaramuzza, D. (2004). Introduction to Autonomous Mobile Robots (2th ed.). London, England: The MIT Press.

[2] Arkin, R., (1990). Integrating behavioural, perceptual and world knowledge in reactive navigation. Journal of Robotics and Autonomous Systems, volumen 6.

[3] Das, A., Fierro R., Kumar V., Ostrowsky J., Spletzer J., & Taylor C. (2002). A Visión-Based Formation Control Framework. IEEE Transaction on Robotics and Automation, volumen 18 (5), 813-825.

[4] Bekey, G., Junku, Y. (2008). The Status of Robotics. Robotics and Automation Magazine, IEEE, 14(4), 76-81.

[5] Tsai, R. (1987). A versatitle camera calibration Technique for High Accuracy 3D Machine Visión Metrology Using off-the-shelf TV cameras and Lenses. In IEEE Journal of Robotics and Automation, Volumen 3 (4), 323-344.

[6] Faust, J., Simón, C., & Smart, W., (2006). A video game-based mobile robot simulation environment. In IEEE/RSJ International Conference on Intelligent Robots and Systems, 3749-3754.

[7] Hutchinson, S., Hager, G., Corke, P., (1996). A Tutorial on Visual Servoing. IEEE Transaction on Robotics and Automation, volumen 12 (5), 651-670.